## Contents

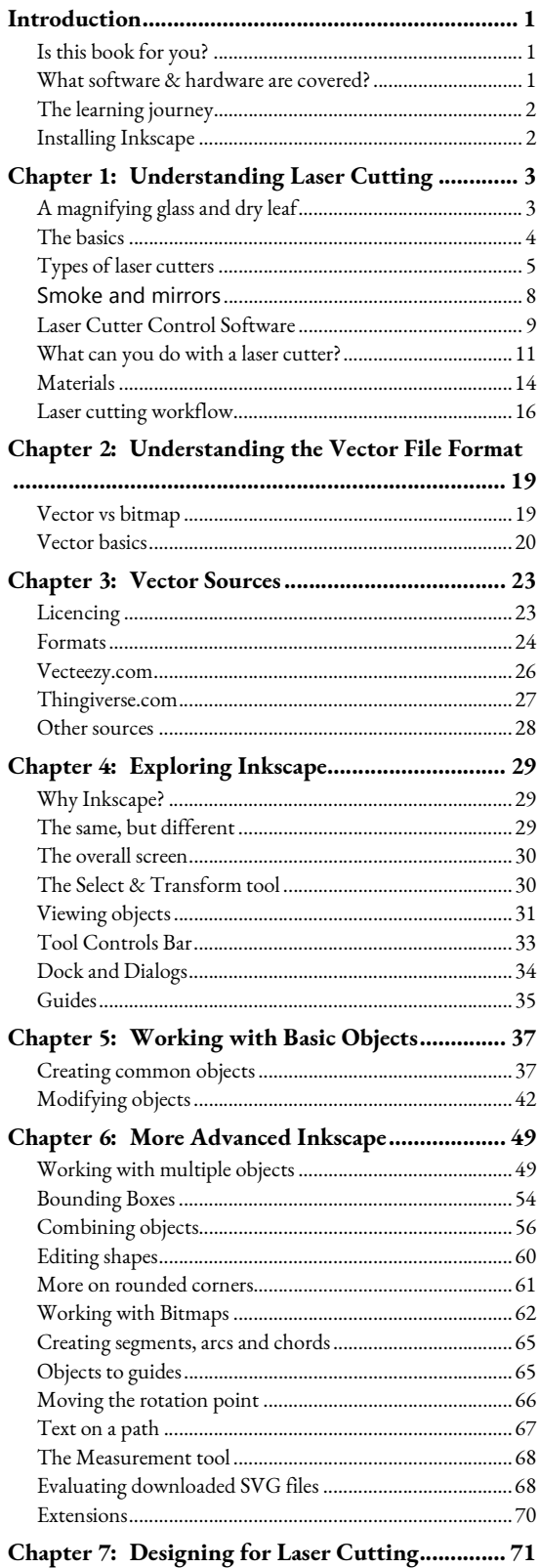

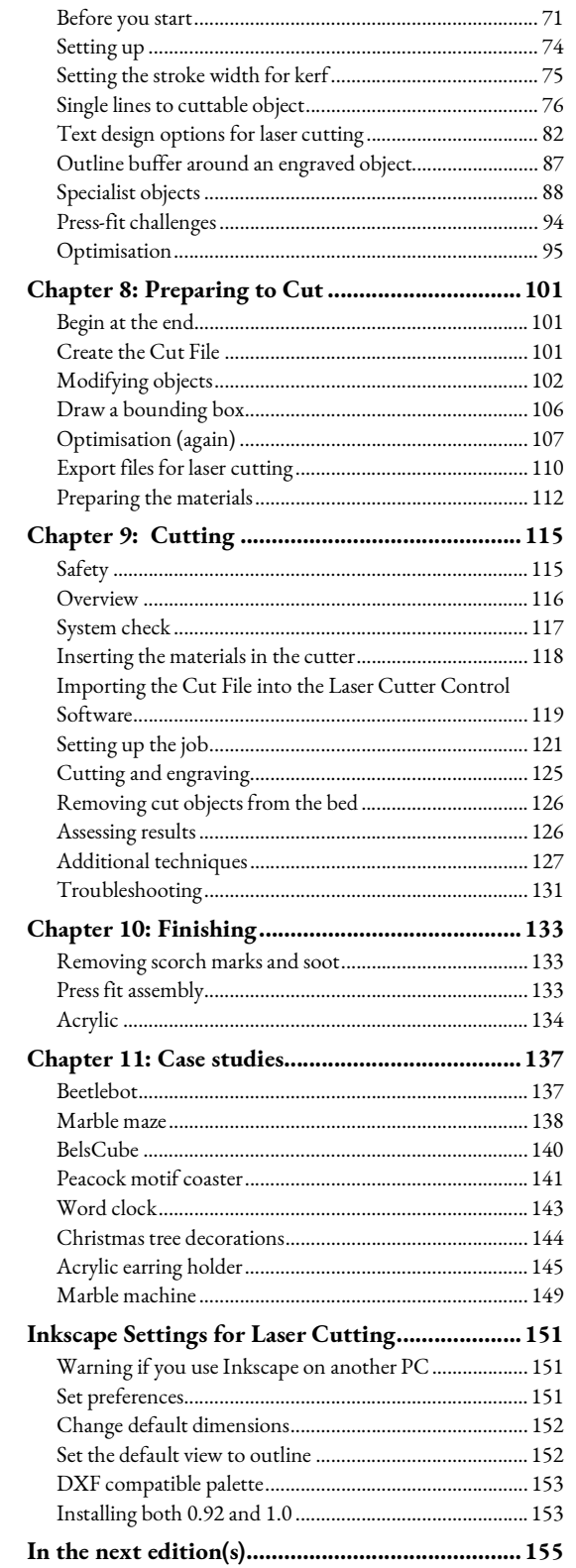